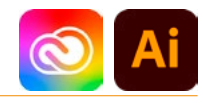

## DURÉE 2 JOURS - 14 HEURES

## TARIF

Le tarif comprend les supports de cours.

• Inter entreprises (cours de groupe) : 700 € HT

• Intra entreprises (sur-mesure) : voir les tarifs [ICI](http://creatheque.fr/nos-tarifs)

#### **OBJECTIFS**

Structurer calques et plans de travail, appliquer des effets réversibles, vectoriser une image, utiliser les symboles, créer des graphiques, dessiner en perspective.

#### PUBLIC

Tout professionnel souhaitant apprendre les techniques avancées de dessins ou de création d'illustrations : illustrateur, graphiste, infographiste, DA, maquettiste…

## PRÉ-REQUIS

Connaître la plupart des fonctions d'Illustrator. Avoir suivi le module d'initiation ou avoir un niveau équivalent.

#### FORMATEUR

Formateur certifié Instructeur Adobe avec 10 ans minimum d'expérience métier.

## MODALITÉS FOAD

Cette formation s'anime en classe virtuelle ce qui permet des fonctions de : partage d'écran, webcam, chat, partage de fichier, enregistrement de la session en vidéo, prise en main du poste à distance...

#### MOYENS ET MÉTHODE PÉDAGOGIQUE

6 participants maximum, un poste par stagiaire, et un support de cours remis à la fin du stage. Chaque apprenant bénéficie d'une hotline gratuite et illimitée par e-mail. La formation est constituée d'explications théoriques, de démonstrations suivies d'exercices pratiques d'application.

# MODALITÉ DE

VALIDATION DES ACQUIS

• En amont de la formation Audit téléphonique gratuit réalisé par le formateur. Test de positionnement avant l'entrée en formation.

• En cours de formation Exercices pratiques, mise en situation de travail pour chaque notion abordée

#### • En fin de formation

Validation des acquis par un questionnaire à renseigner par l'apprenant pour valider l'atteinte des objectifs. Un certificat de réalisation reprenant les objectifs de formation est remis au stagiaire et signé par le formateur, dans le cas d'une formation en classe virtuelle (FOAD) ou d'une session en présentiel. Evaluation qualitative Un questionnaire de

satisfaction est à remplir par les stagiaires à l'issue de la formation.

#### MODALITÉS ET DÉLAIS D'ACCÈS

L'inscription est possible jusqu'à la veille du début de la formation, et sous réserve de place disponible. Renseignez-vous auprès de la personne référente : Loïc Lequesne, au 02 55 46 69 94.

## MODALITÉS PARTICULIÈRES

Les personnes en situation de handicap sont invitées à nous contacter directement afin d'étudier ensemble les possibilités de suivre la formation. Renseignez-vous auprès de la

personne référente : Loïc Lequesne, au 02 55 46 69 94.

## PRÉSENTATION DE LA FORMATION

Maîtriser les calques, utiliser des transformations avancées, appliquer des attributs graphiques sophistiqués, vectoriser, régler finement la typographie, et exporter les plans de travail seront les fonctionnalités abordées lors de cette formation.

## **CONTENU**

## L'interface

- Maîtrise du panneau **Calques**
- Création d'un espace de travail personnalisé
- Barre d'outils personnalisée

## Plans de travail

- Gérer les options
- Modifier les plans de travail

#### Les calques

- Gestion des sous-calques
- Masques d'écrêtage

## Création et transformation des objets

- Sélection en mode isolation
- Effets de transformation
- Enveloppes de déformation • Déformation par les outils
- de Fluidité
- Instances de symboles

## Couleur

- Usage des couleurs globales
- Normes des couleurs et modes de séparation
- Profil ICC
- Simulation d'un ton direct
- Pantone en quadri • Redéfinir les couleurs d'une illustration
- Choix d'une harmonie de couleurs
- Adobe Color
- Import et export de nuancier

## Vectorisation dynamique

- Choix du mode colorimétrique
- Recouvrement ou
- chevauchement

# • Peinture dynamique Aspect graphique des

## objets

- Dégradés de formes • Création et manipulation des filets de dégradé
- Motifs de fond à raccords invisibles
- Positionnement des contours sur les tracés
- Formes de contour
- Panneau Aspect : objet à plusieurs fonds, à plusieurs contours et effets
- Effets 3D

#### Le texte

- Chaînage
- Habillage
- Tabulations
- Fonctionnalités OpenType

#### Grille de perspective

- Choix du nombre de points de fuite
- Utilisation de formes et de texte

## Les éléments en pixels

- Incorporation et annulation de l'incorporation
- Pixellisation d'un objet vectoriel
- Formats d'enregistrement
- Visibilité des calques d'une image en pixels
- Résolution et couleurs des images importées
- Exportation d'éléments d'Illustrator vers Photoshop

## Automatisationproductivité

• Les scripts

## Les graphiques

• Graphiques par défaut, graphiques personnalisés

## Finalisation d'un document

- Exportation pour le web • Séparation quadri et tons
- directs, défonce
- Surimpression
- Couleur de soutien
- Aperçu des séparations
- Exportation des plans de travail avec plusieurs tailles et formats de fichier

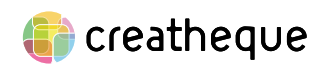

[www.creatheque.fr](http://www.creatheque.fr) • 06 63 74 20 09 • Siège social : 5, impasse Jean Macé - 72100 Le Mans • formation@creatheque.fr • Déclaration d'activité enregistrée sous le numéro 52720202072 auprès du préfet de région Pays de la Loire • Cet enregistrement ne vaut pas agrément de l'État.• Mise à jour le 14 février 2024